## The book was found

# CCNA 640-802 Network Simulator, Academic Edition

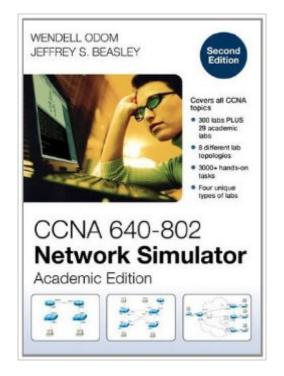

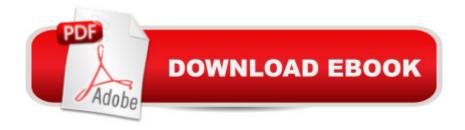

### Synopsis

As the Pearson IT Certification team continues to innovate and introduce new products, older products are retired. Effective January 25, 2014, the CCNA 640-802 Network Simulator product line will no longer be available for download, and existing installations will not be updated to include new features or fixes. All support for this product will be discontinued on April 30, 2014. Please visit www.pearsonitcertification.com/ccna to learn about our new CCNA simulators and other available CCNA learning tools. Retired products: ISBN: 9781587204449 Title: CCNA 640-802 Network Simulator ISBN: 9780132953825 Title: CCNA 640-802 Network Simulator, Download Version ISBN: 9780132954297 Title: CCENT 640-822 Network Simulator, Download Version ISBN: 9780132984935 Title: CCNA ICND2 640-816 Network Simulator Upgrade ISBN: 9781587204456 Title: CCNA 640-802 Network Simulator, Academic Edition This product is intended for instructor led classroom use only. If you are not using this simulator as a part of an instructor led class, please use the standard retail edition, CCNA 640-802 Network Simulator, ISBN 13: 9781587202162 CCNA 640-802 Network Simulator, Academic Edition is a single-user software package. It helps users develop and enhance hands-on configuration and troubleshooting skills without the investment in expensive lab hardware. This state of the art simulation software allows users to practice their networking skills with 329 structured labs designed to reinforce CCNA exam topics, including router and switch navigation and administration, LAN switching, IP addressing, routing, WANs, VLANs and trunking, IP routing protocols, scaling IP, and troubleshooting. Users will experience realistic network device response as they work through each of the labs developed by best selling author and expert instructor Wendell Odom. The software comes complete with 250 structured labs, including skill building configuration exercises, configuration scenarios, and complex troubleshooting scenarios. All the labs are developed with the objective of gaining the hands-on skills necessary to successfully answer the simulation and scenario-based questions on the actual CCNA exam. Each lab includes detailed instructions, topology diagrams, full answers and complete explanations. The standard retail version of the CCNA 640-802 Network Simulator contains 300 graded labs. Because the answers to the labs are readily available to the users of the software, it is difficult for professors to assign the existing labs as homework, exam, or projects that would count towards a student's grade. This special academic edition provides instructors with 29 additional labs that are ungraded, allowing professors to use them as graded homework assignments, in-class exercises, or actual exams. These 29 ungraded labs are provided in addition to the standard 300 labs provided in the retail version, giving students 329 hands-on lab exercises. The 29 ungraded labs cover a broad range of introductory networking topics. There is enough content in these labs to

provide instructors with more than enough assignments to cover 2 semesters worth of instruction. The ungraded labs will all contain PDF instructions on how to complete each lab. Students will be able to save their work as txt files on these ungraded labs to submit via email or LMS posting for instructor review and grading. The labs are divided into several types that can be assigned to students as appropriate: \* Configuration labs: modeled on the skill-builder exercises in the standard simulator edition, these labs start the user with an unconfigured device and provide step-by-step guides to completing the lab without giving away the specific commands required for correct configuration. There are 13 ungraded configuration labs. \* Troubleshooting labs: These troubleshooting exercises complement the configuration labs. For example, the students will be asked to load a topology that has been fully configured but it will have one or more errors. These troubleshooting exercises will use the more complex network topologies available with the software but the students should be able to complete these tasks based on the knowledge they have gained from the configuration labs. There are 9 ungraded troubleshooting labs.\* Exam labs: These labs can be used as exam material to supplement the laboratory or class. These labs test the student's ability to configure, analyze, and troubleshoot routers, switches, and computer networks. These labs cover a broader range of content and are meant to be used after a student has completed a certain amount of coursework to gauge their progress and knowledge. There are 7 ungraded exam labs. In addition to the ungraded labs that are integrated into the simulator software itself, professors who adopt the software will receive an instructor's guide complete with all the lab solutions. This instructor's guide will include a copy of all the lab instructions as well as the lab answers.

#### **Book Information**

Audio CD Publisher: Pearson Educacion; 2nd ed. edition (March 1, 2012) Language: English ISBN-10: 1587204452 ISBN-13: 978-1587204456 Product Dimensions: 5.3 x 0.6 x 7.5 inches Shipping Weight: 2.9 ounces Average Customer Review: 4.2 out of 5 stars Â See all reviews (57 customer reviews) Best Sellers Rank: #1,844,485 in Books (See Top 100 in Books) #66 in Books > Books on CD > Computers & Internet #2101 in Books > Books on CD > Nonfiction #39639 in Books > Textbooks > Education

#### **Customer Reviews**

I just installed this software, and so far - it's just what I was expecting. I have the unique position of having tried both Boson's NetSim and RouterSim's Network Visualizer simulation software packages, and although both are excellent products (and getting better) I find Wendell Odom's product to be more intuitive and easier to just jump right in. In my opinion, the design process that goes into designing any network simulation software, is similar to designing a game. Some games require you to learn the controls, before you can really get started, while others are so well thought out that you can well, just jump right in. However, if anyone has any plans to progress beyond the CCNA (eq. CCNP, etc.), I would recommend taking a look at the other two simulators. When I first purchased RouterSim's Network Visualizer, it was still a buggy product and prone to crashes. Even so, it was the only worthwhile game in town, at the time (2004). I never got the opportunity to finish the labs, as I was called to active duty and served over seas for almost two years. RouterSim's Network Visualizer has a particularly strict software license. You only get one, and in order to install it on another machine, you have to send your activation key back to the company (online, via the software itself). Once the license is back with the company, you can then install the software again on another computer, and then activate the product by downloading activation key from them once again. Ever served in the military? Well when you get those orders, you go. There is not a lot of time. You may have a few days to settle any pending business, like saying goodbye to your family and friends, making sure your will is in order, arrange for your bills to be paid, and so on.

I am still prepping for my CCNA exam and what I have been needing to do was actually 'apply' what I was learning. There are tons of sims out there in the market, some good, some bad but all are expensive and limited in one way or another. Obviously, I tend to agree with most posters that there is nothing that comes close to actually working on Cisco gear, but the problem usually comes down to 1) cost or 2) ability to have the equipment on site (small apartment, etc). I would think that having the equipment for the CCNP is a must, but for the CCNA all you need is something to drill you on the concepts that you are supposed to be learning.Having said this, I think this product should not really be considered a 'simulator' but more of an instructional tool to reinforce whether or not you are grasping the CCNA concepts. Will it help you with the CCNA exam? This is tough to say. Personally, I think that 'yes, it will' because the exam has scenarios in which you have to troubleshoot in order to answer the question. In essence, this is what the product does. So, if you practice the scenarios over and over again, you should have a basic troubleshooting flow chart in your head that you can later apply to the exam and any future network admin job.My only complaint about the product is that it didn't have more scenarios under the Troubleshooting sections but I guess that with all the Skill Builder and Configuration scenarios - you 'should' be well rounded to troubleshoot any eventual LAN scenario. I did note that each Troubleshooting section had a single 'Part 1', which makes me wonder whether subsequent upgrades will add additional content - fingers crossed. I recently was promoted to a network engineering post working in a Cisco environment.

#### Download to continue reading...

<u>Dmca</u>

CCNA 640-802 Network Simulator, Academic Edition CCNA Voice 640-461 Official Cert Guide CCNA Data Center - Introducing Cisco Data Center Networking Study Guide: Exam 640-911 Network Marketing Success Blueprint: Go Pro in Network Marketing: Build Your Team, Serve Others and Create the Life of Your Dreams (Network Marketing ... Scam Free Network Marketing) (Volume 1) Network Performance and Optimization Guide: The Essential Network Performance Guide For CCNA, CCNP and CCIE Engineers (Design Series) Subnetting For Beginners: How To Easily Master IP Subnetting And Binary Math To Pass Your CCNA (CCNA, Networking, IT Security, ITSM) CCNA Routing and Switching Portable Command Guide (ICND1 100-105, ICND2 200-105, and CCNA 200-125) Cisco CCNA Simplified: Your Complete Guide to Passing the CCNA Routing and Switching Exam CCNA Routing and Switching 200-120 Official Cert Guide Library & CCENT/CCNA ICND1 100-101 Official Cert Guide Network Marketing: Network Marketing Recruiting for Facebook: How to Find People to Talk to and What to Say When You Do (MLM) Recruiting, Direct Sales, Network Marketing, Home Business) Network Marketing For Introverts: Guide To Success For The Shy Network Marketer (network marketing, multi level marketing, mlm, direct sales) Network Marketing : How To Recruit Prospect Step By Step From Newbies To Professional in network marketing: network marketing, multiple marketing, MLM, ... Step from Newbies to Professional Book 5) CCENT/CCNA ICND1 100-105 Official Cert Guide, Academic Edition Robot Localization Simulator Farming Simulator Modding For Dummies Network Fundamentals: CCNA Exploration Companion Guide (Cisco Networking Academy) Ancient Mediterranean Civilizations: From Prehistory to 640 CE CompTIA A+ Certification All-in-One Exam Guide, 8th Edition (Exams 220-801 & 220-802) Mike Meyers' CompTIA A+ Guide to Managing and Troubleshooting PCs, 4th Edition (Exams 220-801 & 220-802) 802.11n: A Survival Guide